itails r du odifier une mage

rrata to

pelure. пà

32X

The copy filmed here has been reproduced thanks to the generosity of:

> Douglas Library Quaan's Univarsity

The images appearing here are the best quality possible considering the condition and legibility of tha original copy and in kaaping with tha filming contract apaclfications.

Original copiaa In printad papar covara ara fllmad beginning with the front cover and ending on the last page with a printed or illustrated impression. or tha back covar whan appropriata. Ail othar original copiaa ara fllmad baginning on tha first page with a printed or lilustrated impression, and anding on tha laat paga with a printad or lliustratad imprassion.

Tha last racordad frama on aach microficha shall contain the symbol  $\longrightarrow$  (meaning "CON-TINUED"), or the symbol  $\nabla$  (meaning "END"), whichavar applias.

Maps, platas, charts, ate, may ba fllmad at diffarant reduction ratios. Thosa too larga to ba antiraly Included in ona axposura ara fllmad baginning In tha uppar laft hand cornar. laft to right and top to bottom, aa many frames aa required. The following diagrams illustrate the method:

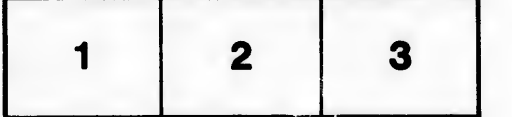

L'exemplaire filmé fut reproduit grâce à la générosité de:

> Douglas Library Queen's University

Les images suivantes ont été reproduites avec le plus grand soin, compta tanu da la condition at de la netteté de l'exemplaire filmé, et en conformité avec les conditions du contrat de fllmaga.

Les exemplaires originaux dont la couverture en papier est imprimée sont filmés en commençant par la pramlar plat at an tarminant soit par la dernière page qui comporte une empreinte d'Impraasion ou d'iliustration, soit par la sacond plat, selon le cas. Tous les autres exemplaires originaux sont filmés en commencant par la première page qui comporte une empreinte d'Impraasion ou d'iliustration at an tarminant par la dernière page qui comporte une telle amprainta.

Un des symboles sulvants apparaîtra sur la dernière image de chaque microfiche, seion le cas: le symbole - signifie "A SUIVRE", le symbole  $\nabla$  signifie "FIN".

Lea cartes, pianches, tableaux, etc., peuvent être filmés à des taux de réduction différents. Lorsque la document est trop grand pour être reproduit en un seul cliché, il est filmé à partir de l'angle supérieur gauche, de gauche à droite, et de haut an baa, en prenant la nombre d'images nécessaire. Les diagrammes suivants lilustrent la méthode.

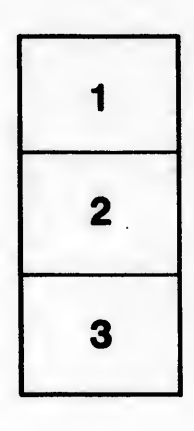

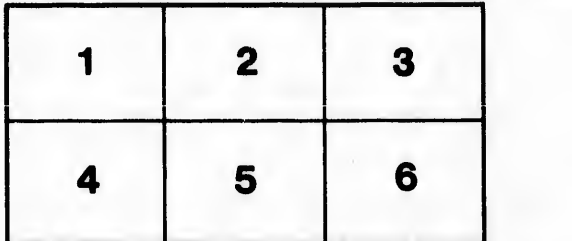